# Datenstrukturen und Algorithmen

Exercise 12

FS 2020

### **Program of today**

[Feedback of last exercise](#page-2-0)

[Parallel Programming](#page-3-0)

[C++ Threads](#page-13-0)

[In-Class Exercise: Image Segmentation](#page-20-0)

# <span id="page-2-0"></span>**1. [Feedback of last exercise](#page-2-0)**

# <span id="page-3-0"></span>**2. [Parallel Programming](#page-3-0)**

Given

- **Fixed amount of computing work W** (number computing steps)
- Sequential execution time  $T_1$
- **Parallel execution time on** *p* CPUs

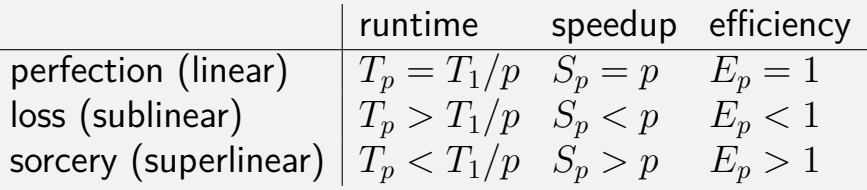

### **Amdahl vs. Gustafson**

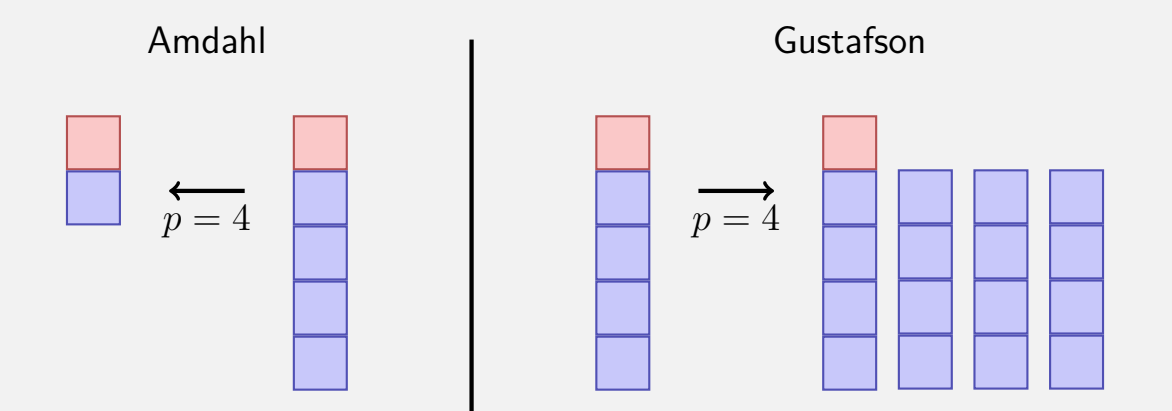

#### **Amdahl vs. Gustafson, or why do we care?**

#### **Amdahl Gustafson** pessimist  $\vert$  optimist strong scaling  $\vert$  weak scaling

#### **Amdahl vs. Gustafson, or why do we care?**

#### **Amdahl Gustafson** pessimist | optimist strong scaling  $\vert$  weak scaling

 $\Rightarrow$  need to develop methods with small sequential protion as possible.

#### **Task Parallelism: Performance Model**

- **p** processors
- **Dynamic scheduling**
- $\blacksquare$  *T*<sub>*p*</sub>: Execution time on *p* processors

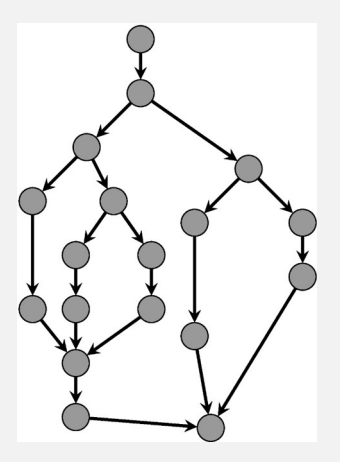

#### **Performance Model**

- $\blacksquare$  *T*<sub>*p*</sub>: Execution time on *p* processors  $T_1$ : work: time for executing total work on one processor
- **T**<sub>1</sub>/ $T_p$ : Speedup

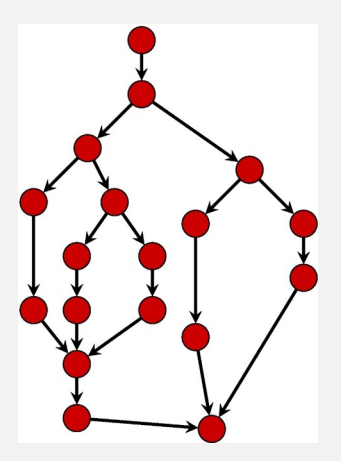

#### **Performance Model**

- $T_{\infty}$ : *span*: critical path, execution time on  $\infty$  processors. Longest path from root to sink.
- *T*1*/T*∞: Parallelism: wider is better Lower bounds:

$$
T_p \geq T_1/p
$$
 Work law  

$$
T_p \geq T_{\infty}
$$
Span law

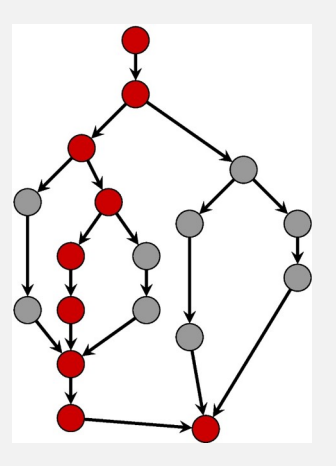

Greedy scheduler: at each time it schedules as many as availbale tasks.

#### Theorem

On an ideal parallel computer with *p* processors, a greedy scheduler executes a multi-threaded computation with work  $T_1$  and span  $T_{\infty}$  in time

 $T_p \le T_1/p + T_{\infty}$ 

### **Beispiel**

Assume 
$$
p = 2
$$
.

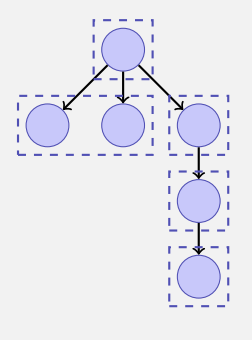

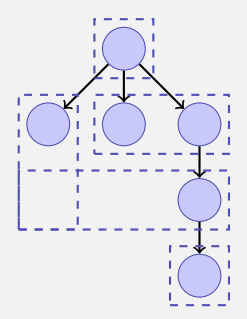

$$
T_p = 5
$$

5  $T_p = 4$ 

# <span id="page-13-0"></span>**3. [C++ Threads](#page-13-0)**

### **C++11 Threads**

```
void hello(int id){
 std::cout << "hello from " << id << "\n";
}
```

```
int main(){
 std::vector<std::thread> tv(3);
 int id = 0;
 for (auto & t:tv)
   t = std::thread(hello, ++id);
 std::cout << "hello from main \n";
 for (auto & t:tv)
      t.join();
 return 0;
}
```
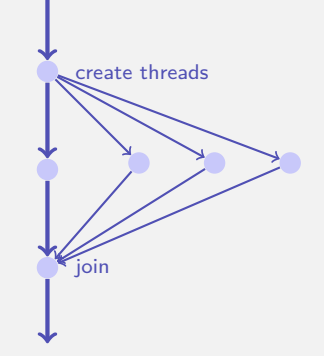

#### **Nondeterministic Execution!**

#### One execution:

hello from main hello from 2 hello from 1 hello from 0

#### Other execution:

hello from 1 hello from main hello from 0 hello from 2

Other execution:

hello from main hello from 0 hello from hello from 1 2

### **Technical Details I**

With allocating a thread, reference parameters are copied, except explicitly std::ref is provided at the construction.

### **Technical Details I**

With allocating a thread, reference parameters are copied, except explicitly std::ref is provided at the construction.

```
void calc( std::vector<int>& very_long_vector ){
 // doing funky stuff with very_long_vector
}
int main(){
 std::vector<int> v( 1000000000 );
 std::thread t1( calc, v ); // bad idea, v is copied
 // here v is unchanged
 std::thread t2( calc, std::ref(v) ); // good idea, v is not copied
 // here v is modified
 std::thread t2( [&v]{calc(v)}; } ); // also good idea
 // here v is modified
 // ...
```
#### **Technical Details II**

**Threads cannot be copied.** 

#### **Technical Details II**

**Threads cannot be copied.** 

```
{
 std::thread t1(hello);
 std::thread t2;
 t2 = t1; // compiler error
 t1.join();
}{
 std::thread t1(hello);
 std::thread t2;
 t2 = std::move(t1); // ok
 t2.join();
}
```
# <span id="page-20-0"></span>**4. [In-Class Exercise: Image Segmentation](#page-20-0)**

Max Flow / Edmonds-Karp / Push-Relabel

#### **Idea: Max-Flow/Min-Cut**

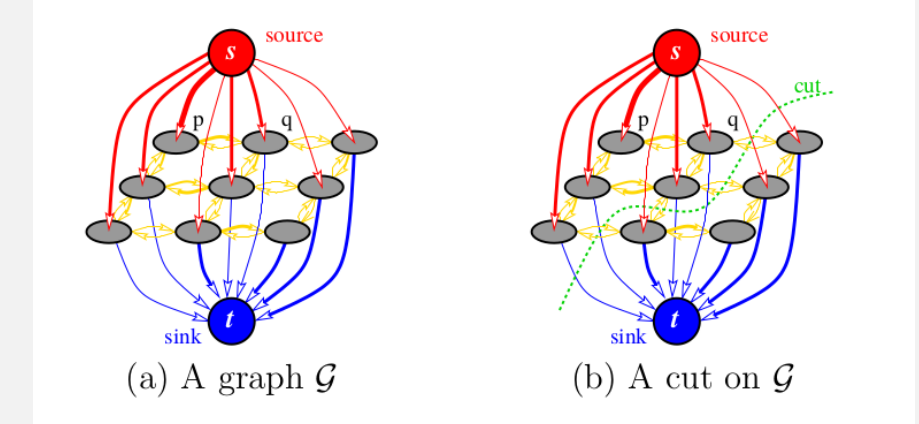

Source: An Experimental Comparison of Min-Cut/Max-Flow Algorithms for Energy Minimization in Vision, Y.Boykov and V.Kolmogorov, IEEE Transactions on PAMI, Vol. 26, No. 9, pp. 1124-1137, Sept. 2004

- Capacities source-pixel/pixel-sink between neighbouring pixels?
	- Similarity to foreground/background color
	- Similarity of color values
	- $\Rightarrow$  Heuristics / experience (=literature)
- Edmonds-Karp algorithm too slow  $\Rightarrow$  Push-Relabel Algorithm

#### **Implementation Push-Relabel?**

**Input:** Flow graph  $G = (V, E, c)$ , with source *s* and sink  $t n := |v|$  $h(s) \leftarrow n$ foreach  $v \neq s$  do  $h(v) \leftarrow 0$ foreach  $(u, v) \in E$  do  $f(u, v) \leftarrow 0$ foreach  $(s, v) \in E$  do  $f(s, v) \leftarrow c(s, v)$ while  $\exists u \in V \setminus \{s, t\} : \alpha_f(u) > 0$  do choose *u* with  $\alpha_f(u) > 0$  and maximal  $h(u) \leftarrow \text{in } \mathcal{O}(1)$ ? **if** ∃*v* ∈ *V* :  $c_f(u, v) > 0$  ∧  $h(v) = h(u) - 1$  then **push** $(u, v) \leftarrow$ **Efficient way to find edges?** // push else  $h(u) \leftarrow h(u) + 1$  // relabel

### **Possibilities**

Management of the nodes:

- Maximal height  $2n 1 \Rightarrow$  Node lists by height Algorithm Running Time  $\mathcal{O}(n^2\sqrt{m})$
- Weaken the order: use FIFO list or relabel-to-front heuristics for nodes with excess.

Algorithm Running Time  $\mathcal{O}(n^3)$ 

Management of the edges:

- **Memorize the most recently used edge (** $=$ iterator) per node.
- **Unnecessary for image segmentation, because only few edges per** node

# Questions?